http://www.zioulas.gr

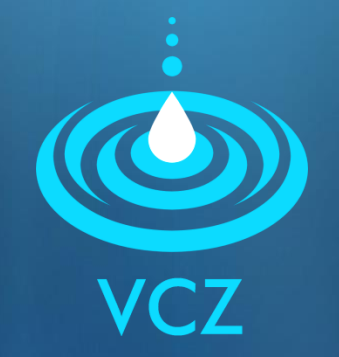

### **MULTIMEDIA (part 1) CHAPTER 9 - EXERCISES**

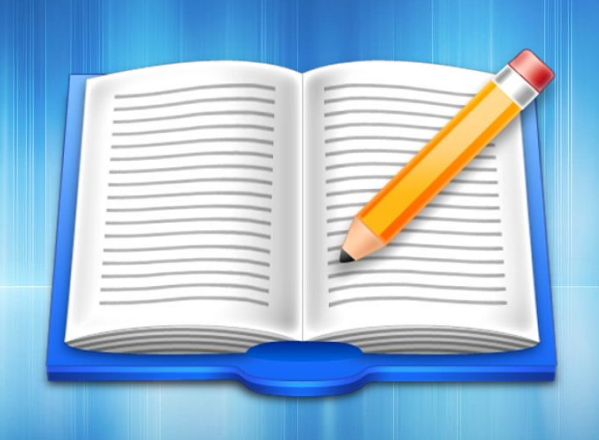

#### **EVANGELOS C. ZIOULAS** (IT TEACHER)

# **EXERCISE 1**

### School book - Activity (p. 117)

- RGB Color Mix is a small simple application which is specially designed to enable user to set the three basic colours (red, green, and blue) to mix any colour.
- You can download this app in following address: http://www.gymit.gr/CD\_ROM\_Ekpaideftikou/files.html.
- **Using this app on your computer, find out what colours come of** the following combinations.

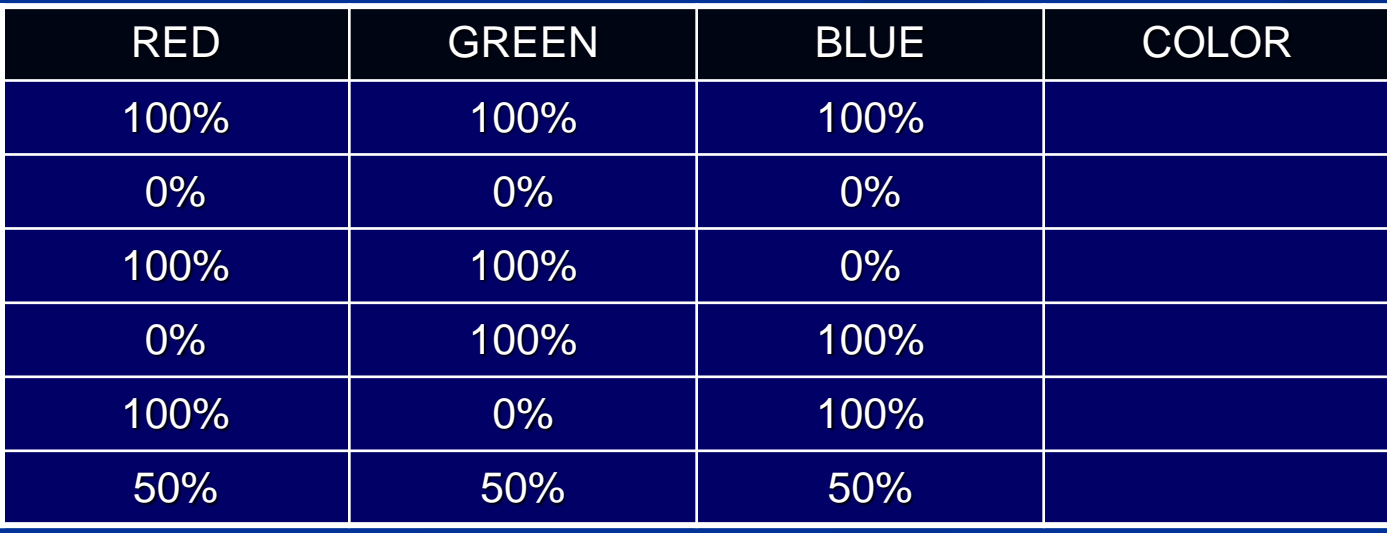

### **EXERCISE 2**

**Use RGB Color Mix and describe what colour combinations** of RGB model are needed in order to produce each one of the following colours.

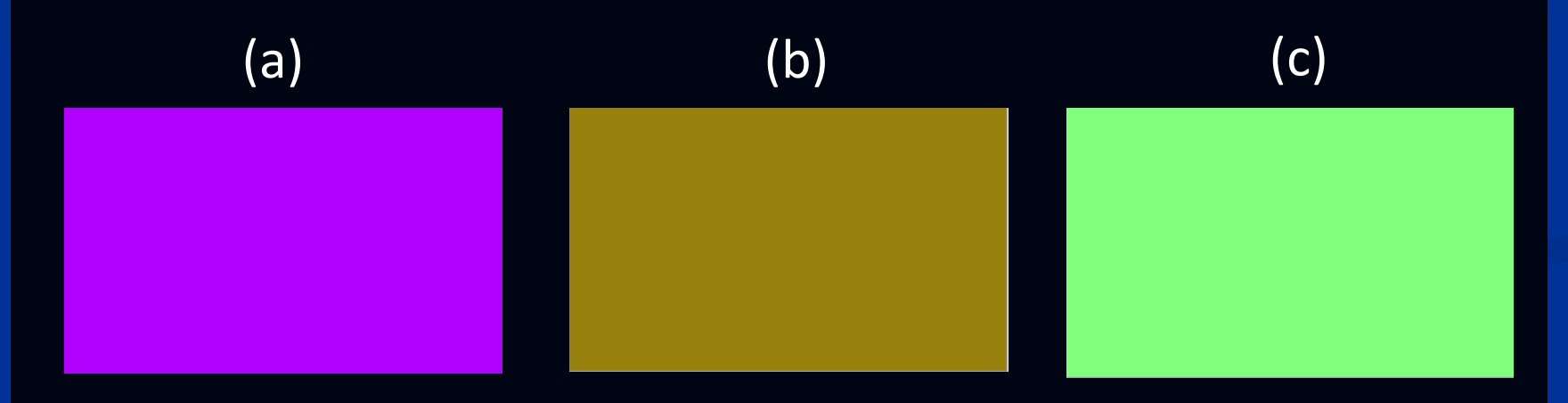

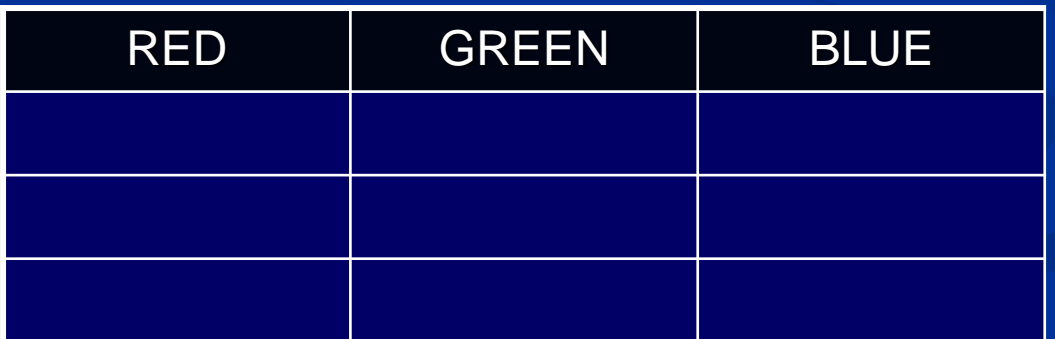

## **EXERCISE 3**

- School book Question (p.116)
	- How would you characterize an image with a colour depth of 1 bit;
	- **How many different colours would this image** have?